Conflict of Interest – State Ethic Law --Online Training Course

**[www.muniprog.eth.state.ma.us](http://www.muniprog.eth.state.ma.us/)**

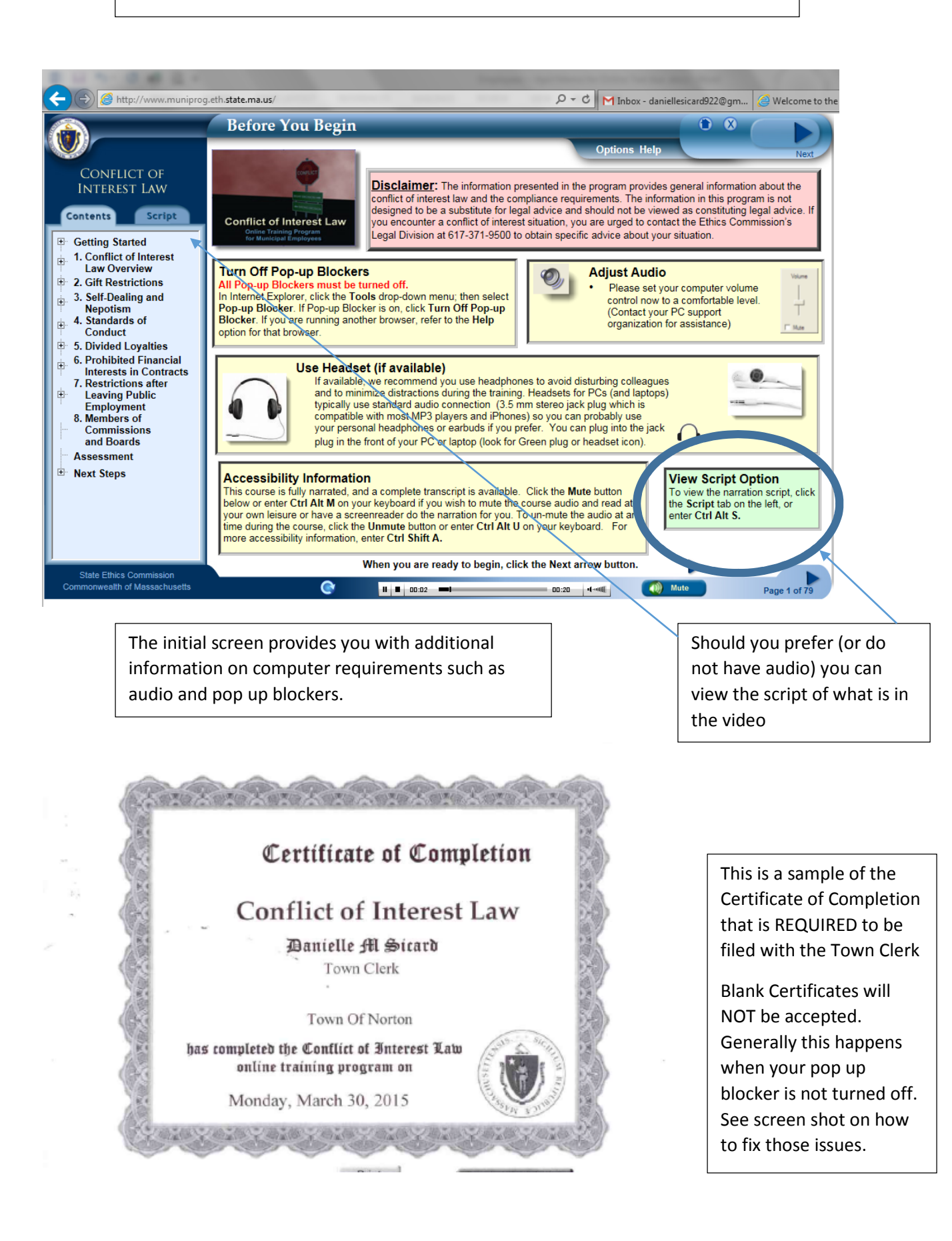

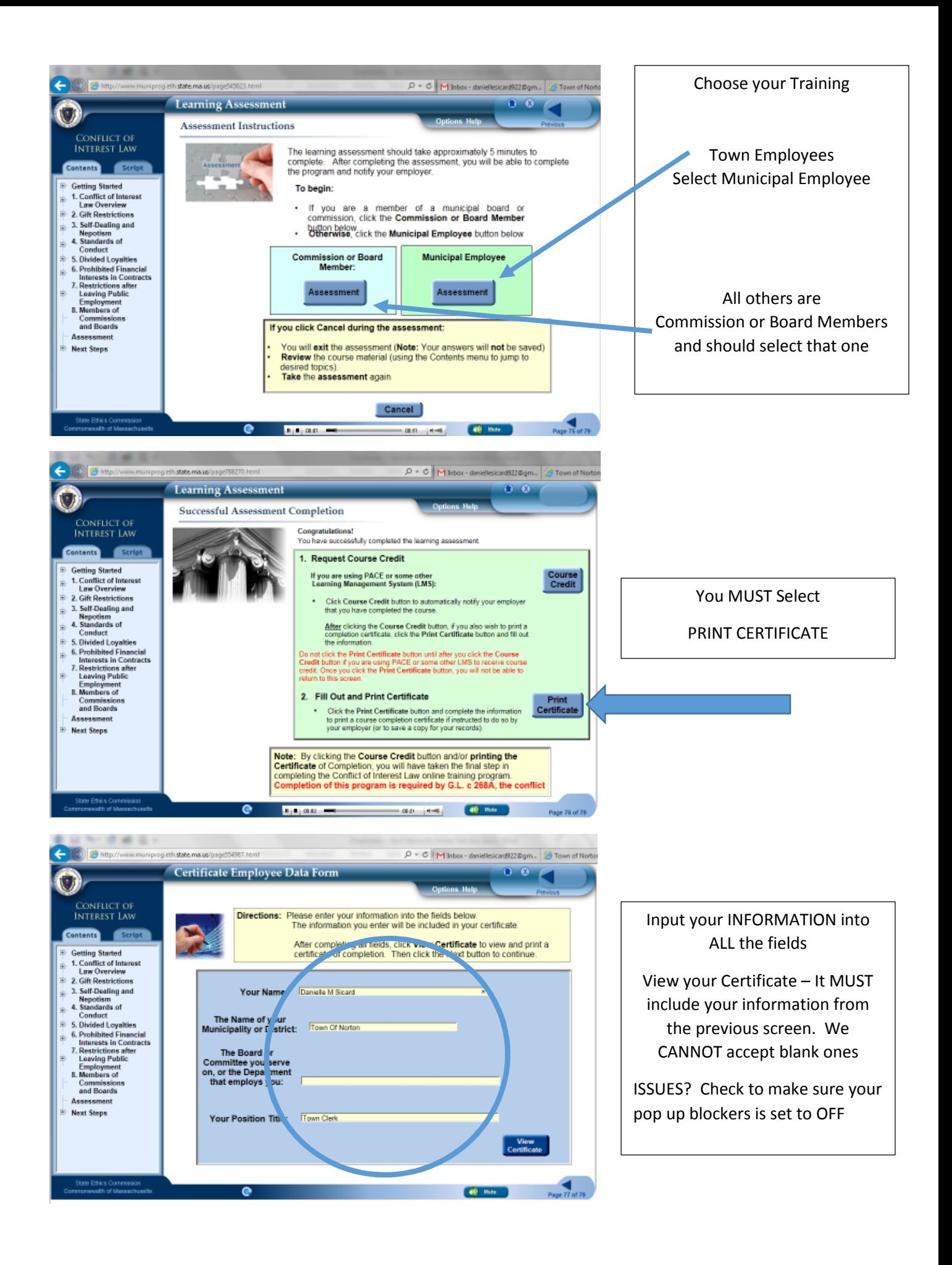